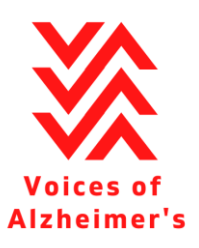

# Becoming a VoA Member

## 1) Making a minimum contribution

- a. Use the following link to access our membership page: <https://www.voicesofad.com/login>
- b. Click on the red button "Join Us."
- c. Enter your email. If you would like to sign on to our email list to receive news and updates from Voices of Alzheimer's, click the checkmark.
- d. To become a VoA member, we ask you to make a minimum contribution to support our organization. Indicate your donation amount.
- e. Enter your payment information for your donation.
- f. Click the checkmark to create a membership account. Your account will grant you access to exclusive Voices of Alzheimer's resources. Please be sure to remember the password you create for your account.

#### 2) Verifying your membership

a. You will receive an email from us asking you to verify your account. Click the red button to verify your membership account.

## 3) Verifying your email subscription

a. You will receive an email from us asking you to verify your email subscription. Click the red button to verify your email and confirm your subscription.

## 4) Logging into your account to access member resources

You are now able to access exclusive member resources through your membership account. Use this link to login to your account: <https://www.voicesofad.com/account/login/>

## 5) Engaging as a member

- a. You will receive an additional 3 emails.
	- 1 is a donation receipt for your records.
	- 2 is an initial advocacy action step you can take right away.
	- 3 is a link to sharing your Alzheimer's story: we would love to get to know you and your experiences living with Alzheimer's or being close to someone who has been affected.

[www.VoicesOfAD.com](http://www.voicesofad.com/) @voicesofalz